# **DEPARTMENT OF COMPUTER SCIENCE VALUE ADDED COURSE**

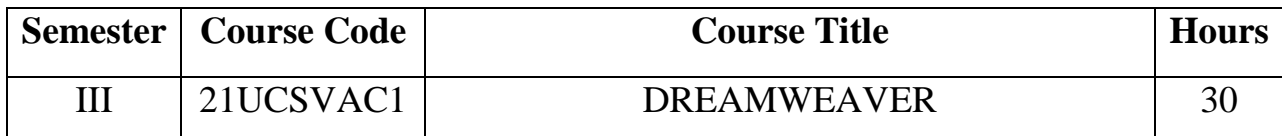

# **Course Outcome**

After completing the course, the students are able to

CO1: Understand the concept of Dreamweaver.

CO2: To understand how Dreamweaver is applied in Web pages.

CO3: To impart the knowledge on Cascading Style Sheet.

CO4: Create web pages using predesigned layouts or by creating your own.

CO5: Publish your website to the web.

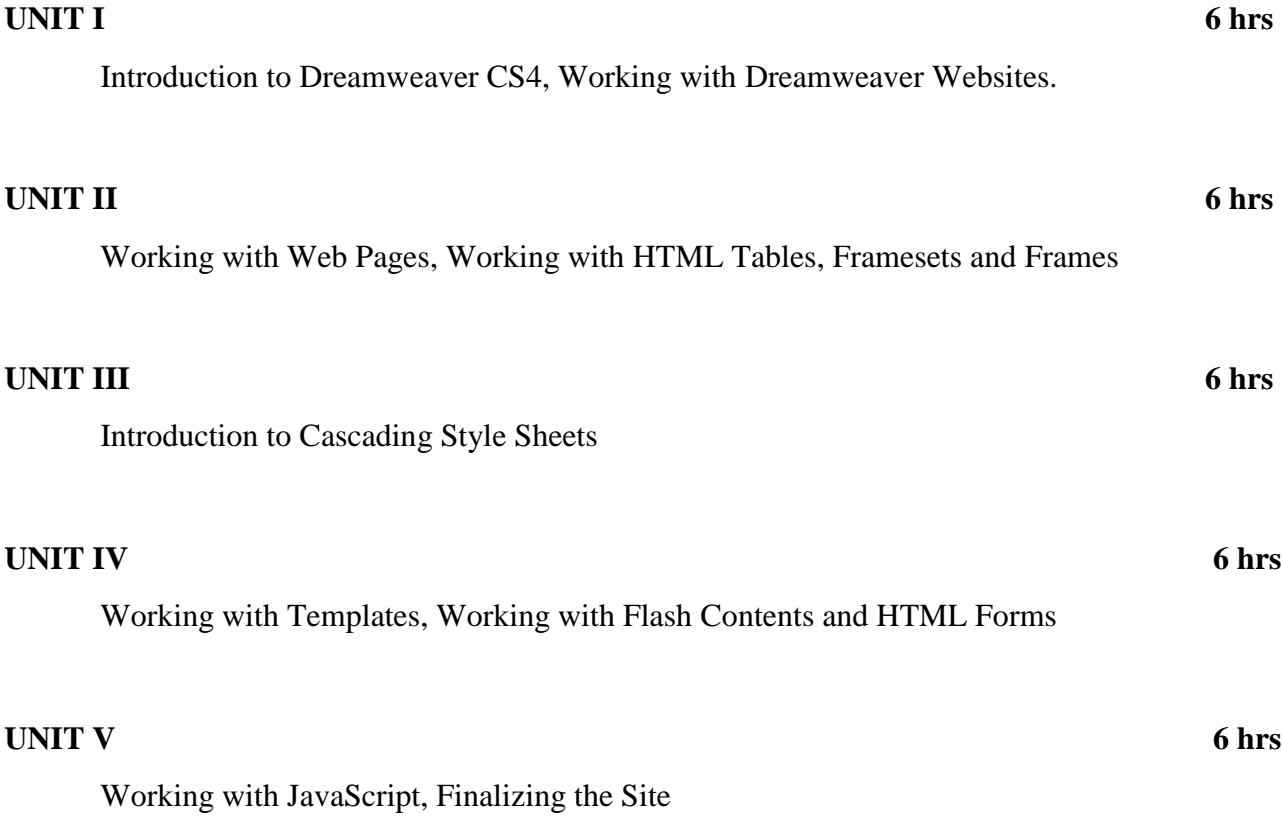

# **Text Book**

1. Dreamweaver CS4 in Simple Steps, Kogent Learning Solutions Inc, Dreamtech Press, 2010

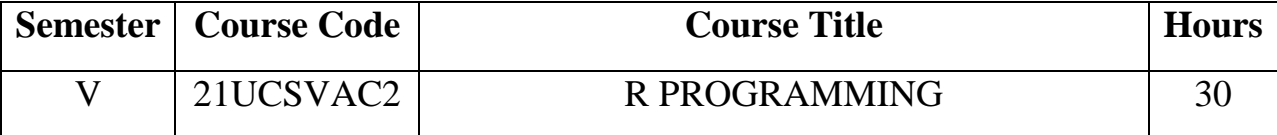

### **Course Outcome**

After completing the course, the students will be able to

CO1: Introduce and develop programming skills using R.

CO2: Learn the R environment and to enable better understanding of using R in simple as well as complex situations.

CO3: Impart the knowledge on control statements in R.

CO4: Understand the features of function and matrices in R.

CO5:Impart the basic knowledge of files, charts and graphs in R.

### **UNIT-I 6 hrs**

Introduction to R Programming: What is  $R$ ? – Physiognomies of R – Installing and Running  $R - R$  Sessions – R Environment – Historical Developments – Advantages of using R – Disadvantages of using  $R$  – Hands-on R Coding: Vectors in  $R$  – Functions in R.

### **UNIT-II 6 hrs**

R Programming Structures: Constant – Variable – Expressions – Reserved Words in R – Data Types in R – Operators in R: Introduction – R Arithmetic Operations – R Relational Operators – R Logical Operators.

### **UNIT-III 6 hrs**

Control Statements in R: Introduction – Sequential Statements – Branching or Decision - Making Statements, Looping or Iterative Statements – Control Statements.

### **UNIT-IV 6 hrs**

Functions in R: Introduction – Return Value from a Function – Function without Return – Multiple Returns – Recursion. Strings in R: Introduction – Rules for Constructing Strings in R – Rules for Manipulating Strings. Matrices in R: Introduction – Creating Matrices – Accessing Elements of Matrices – Matrix Computations – Matrix Addition and Subtraction – Matrix Multiplication and Division.

### **UNIT-V 6 hrs**

Input/Output in R: Introduction – Accessing the Keyboard and Monitor – Reading and Writing Files – Charts and Graphs in R: Introduction = R Bar Plot – Pie-Chart.

### **Text Book**

Anil Kumar Verma, R Programming, Cengage Learning India Pvt. Ltd, Reprint 2019.

# **DEPARTMENT OF COMPUTER APPLICATION VALUE ADDED COURSE**

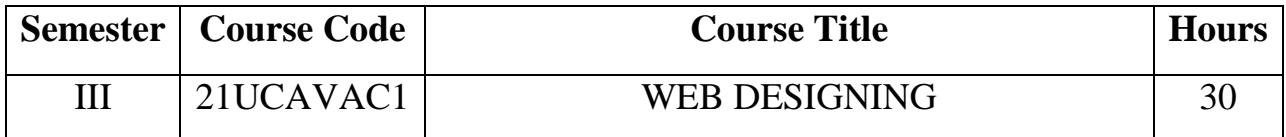

# **Course Outcome**

After completing the course, the students will be able to

CO1: Understand the underlying concepts of Hypertext Markup Language.

CO2: Realize the various HTML tags.

CO3: Impart the knowledge on lists and tables in HTML.

CO4: Analyze the classification of DHTML.

CO5: Apply the concept of DHTML in the real world applications.

# **UNIT I 6 hrs**

History of HTML - HTML Documents - Anchor Tag - Hyper Links. Header Section – Title-Prologue - Link

# **UNIT II 6 hrs**

Heading Printing - Aligning the Headings - Horizontal Rule - Paragraph - Tab Settings - Images and pictures - Embedding PNG Format Images

# **UNIT III 6 hrs**

Lists - Unordered Lists- Ordered Lists. Tables - Tables Creation in HTML- Width of the table and cell- Table width and Alignment of Cell elements - Column Specification

# **UNIT IV 6 hrs**

DHTML and Style Sheets: Defining Styles- Elements of Styles- Inline Styles- External Style Sheets - Internal Style Sheets. Frames: Frameset Definition- Frame Definition- Nested Framesets

# **UNIT V 6 hrs**

Forms: Action Attribute- Method Attribute- Enctype Attribute - Drop down List

# **Text Book**

C. Xavier, World Wide Web Design with HTML, Tata McGraw-Hill Publishing, New Delhi, 2007

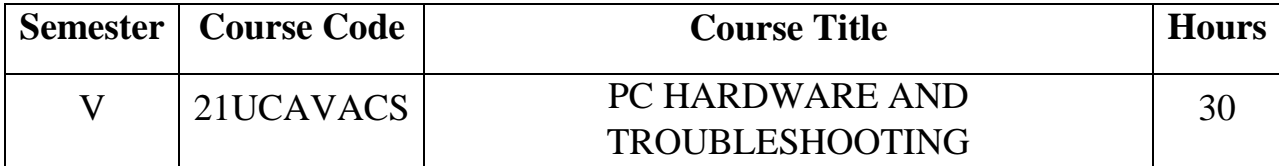

### **Course Outcome**

After completing the course, the students will be able to

CO1: Understand the underlying concepts of computer hardware.

CO2: Realize the various memories and keyboard types.

CO3: Impart the knowledge on the BIOS and CMOS.

CO4: Analyze the different types of troubleshooting.

CO5: Experimenting the installing procedures of Operating System.

# **UNIT – I 6 hrs**

Introduction to Computer Hardware – Main System Unit - The Motherboard - Motherboard Components – The Chipsets - Chipset Types - Connectors on the Motherboard – Processor – Processor types - Processor/ CPU Architecture – SMPS – Scanner –Monitors – Ports and cables

# **UNIT – II 6 hrs**

Memory: Memory–Primary Memory–Secondary Memory–Bits & Bytes–RAM–ROM– Parity–ECC Memory–Motherboard Memory Capacity–BIOS-Keyboard–Keyboard Switch– Keyboard Organization-Keyboard Type–Mouse–Mouse Type–Mouse Resolution

### **UNIT – III 6 hrs**

BIOS Upgrade Troubleshooting - CMOS Maintenance and Troubleshooting-Troubleshooting CPU Problems-Troubleshooting Cooling Problems

# **UNIT – IV 6 hrs**

Keyboard Maintenance and Troubleshooting - Memory Troubleshooting – Motherboard Troubleshooting

### **UNIT – V 6 hrs**

Installing Speakers/Headphones - Installing the Operating System - Removal and Replacement Procedures- Installing PC Peripherals-Installing Network/Modem Connections

### **Text Book**

1. Manohar Lotia, Pradeep Nair, Payal Lotia, Modern Computer Hardware Course, BPB Publications, Second Revised Edition, 2006

2. Stephen J. Bigelow, PC Troubleshooting & Repair-The Ultimate Reference, Dreamtech, Second Edition, Reprint, 2004

# **DEPARTMENT OF INFORMATION TECHNOLOGY VALUE ADDED COURSE**

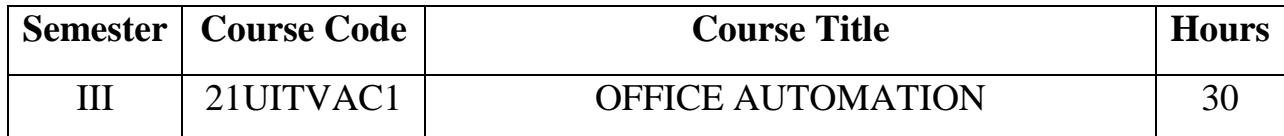

# **Course Outcome**

After completing the course, the students will be able to

CO1: Understand the basics of document preparation using MS Word

CO2: Perform data manipulation and analysis using MS Excel

CO3: Gain the knowledge of presentation using MS PowerPoint

CO4: Understand the features of graphs, charts and Animations

CO5: Impart the basic knowledge of database concepts using MS-Access

# **UNIT I 6 hrs**

**MS-Word**: Introduction to MS-Office–Word Basics – Formatting features- Menus: File Menu, Edit Menu, View Menu, Insert Menu, Format Menu, Tool Menu, Table Menu-Toolbars and their Icons-Word Formatting Toolbar- Creating Template and Tables- Mail Merge – Macros.

# **UNIT II 6 hrs**

**MS-Excel**: Introduction-Entering and Editing Text, Entering Number and Formulas – Entering Date and Alignment – Menus-Commands-Toolbars-Icons – Formatting cells – Inserting rows and columns –Formula- Functions.

# **Unit III 6 hrs**

**MS-PowerPoint:** Introduction – Menus- Toolbar-Creating New Presentation – Select, Copy, delete Slides- Slide Numbering-Changing Font, Font Size and Bold – Moving the Frame and Inserting ClipArt – Inserting Pictures- Copying Picture from previous Slides-Text Styling – Slide Masters –Slide Views.

# **Unit IV 6 hrs**

**Graphs, Transition and Animation**: Line graph, Bar diagrams, pie charts, Area, - Building Line Diagrams, Histograms, Scatter plots -Frequency Graphs - Copying Graphs from Excel – Format Slide-Transition and Animation.

# **Unit V 6 hrs**

**MS-Access:** Introduction – What is database? - Staring Microsoft Access - Creating a new database – Creating a database through Table Wizard – Creating new table – Relationships – Creating Table through Design View – Query-Form – Reports

# **Text Books:**

1. Sanjay Saxena , MS Office 2000 for every one, Vikas Publishing House Pvt. Ltd, 2001.

2. Stephen Copestake, OFFICE XP in easy steps, Dreamtech Press, 2008

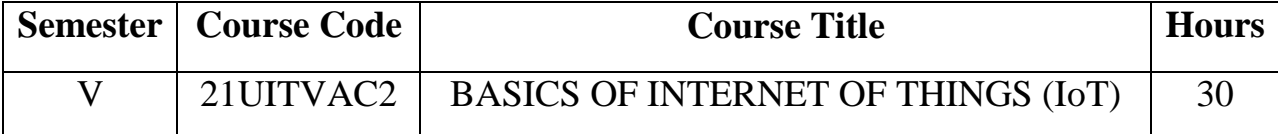

### **Course Outcome**

After completing the course, the students will be able to

CO1: Understand the underlying concepts of Internet of Things.

CO2: Realize the various IoT enabling technologies.

CO3: Impart the knowledge on the devices of IoT.

CO4: Analyze the classification of different IoT protocols.

CO5: Apply the concept of IoT in the real world scenarios.

### **UNIT – I 6 hrs**

**Introduction:** What is IoT – IoT terms and Basic Definitions – Disambiguation of IoT vs IoE vs M2M vs Others - Characteristics of IoT. **IoT Ecosystem:** What is an IoT Ecosystem – Enabling Technologies in IoT – Applications of IoT – Marketplace of IoT – Vision of IoT

### **UNIT – II 6 hrs**

.

**IoT Reference Model:** Physical Devices and Controllers – Connectivity – Edge (Fog) Computing – Data Accumulation – Data Abstraction – Application – Collaboration and Processes – Security in IoT.

### **UNIT –III 6 hrs**

**Transducers, Sensors and Actuators:** Definitions – Introduction to Transducers – Introduction to Sensors – Introduction to Actuators – Interfacing concepts to Embedded Systems.

### **UNIT –IV 6 hrs**

**IoT Protocols:** Protocol Classification – XMPP – DDS – AMQP – Representational State Transfer (REST).

### **UNIT – V 6 hrs**

**Domain Specific IoT:** Home automation – Smart Cities – Environment – Retail – Logistics – Agriculture – Health and Lifestyle.

### **Text Book**

1. K.G. Srinivasa, G.M. Siddesh and R. Hanumantha Raju, "*Internet of Things"*, Cengage Learning India Pvt. Ltd, 1<sup>st</sup> Edition, 2017.